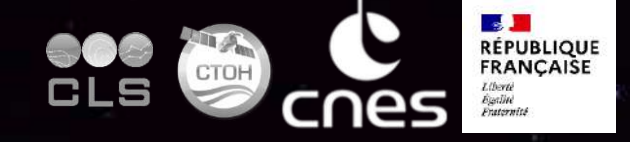

# SWOT HELPDESK Accelerate access and processing of SWOT data R. CHEVRIER, A.-S. TONNEAU, G. DIBARBOURE

**AVISOT** 

### **Contents**

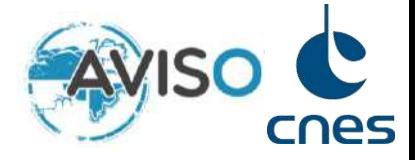

- **1. Context and introduction**
- **2. The AVISO offer to SWOT users**
- **3. Understanding your needs**

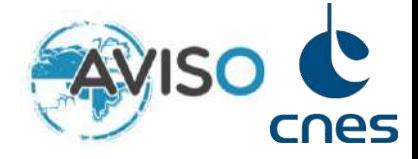

# **1. Context and introduction**

- **2. The AVISO offer to SWOT users**
- **3. Understanding your needs**

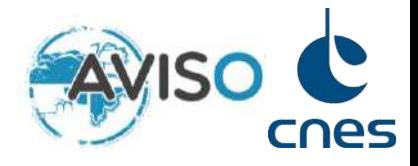

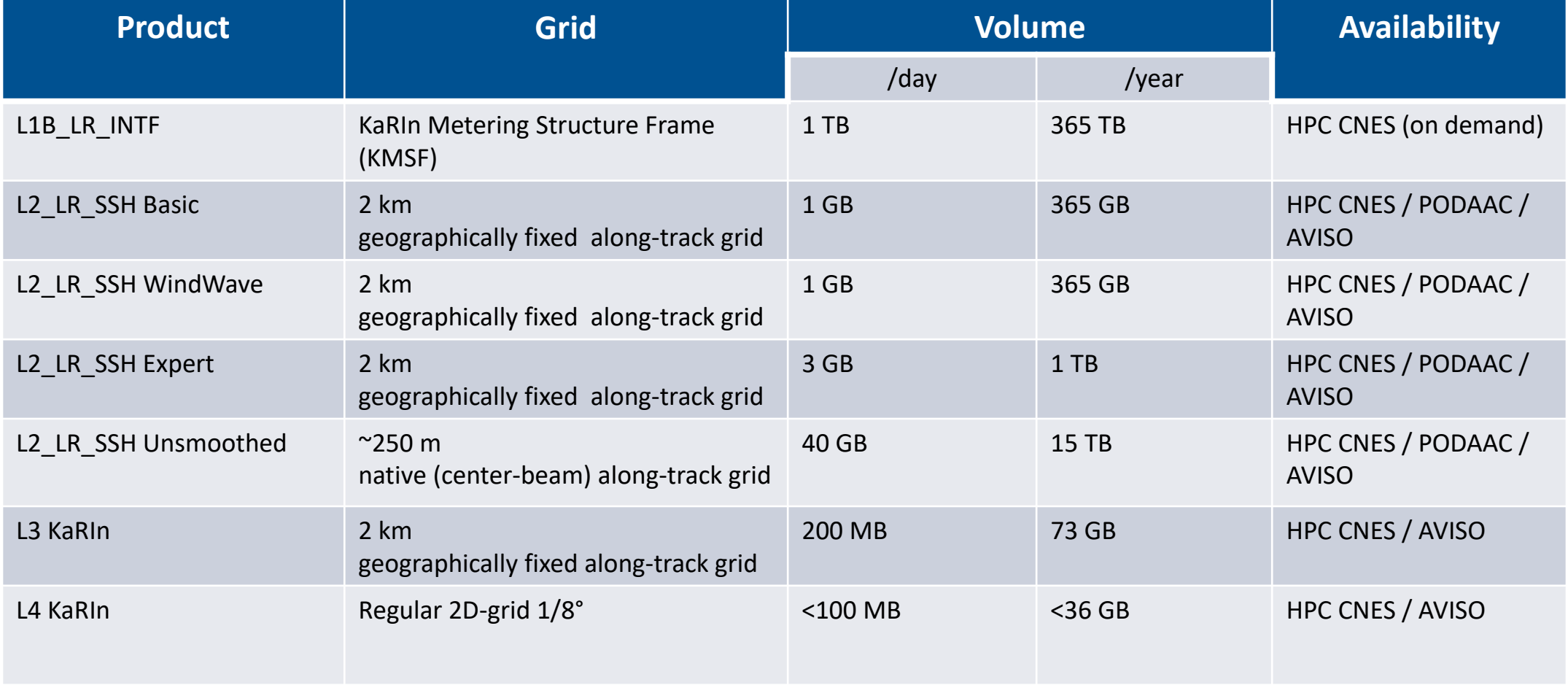

# **AVISO offers the following**

- Data is available on AVISO : L2 (2km and 250m), L3 and L4
- Support on products format, content and algorithms
- Opentoolbox for collaborative work on swath *[NEW]*
	- ✓ Download AVISO / PODAAC / Copernicus …
	- ✓ Extraction
	- ✓ Statistics
	- $\checkmark$  Diagnostics : derivatives, currents, strain, vorticity
- Visualization via SeeWater Aviso+ *[NEW]*

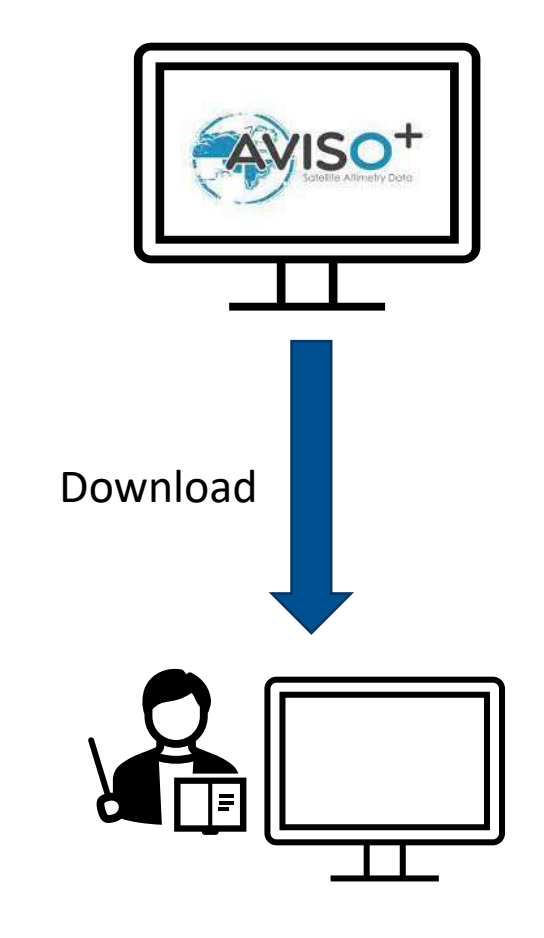

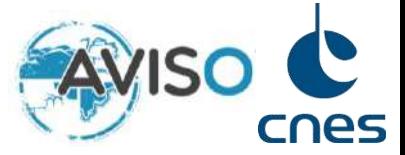

# **AVISO offers the following**

- Free hosting of ST Projects on CNES infrastructure in **Toulouse**
- 
- 
- External data for your research (e.g. Copernicus)

### *Data-centric: bring the algorithm to the data*

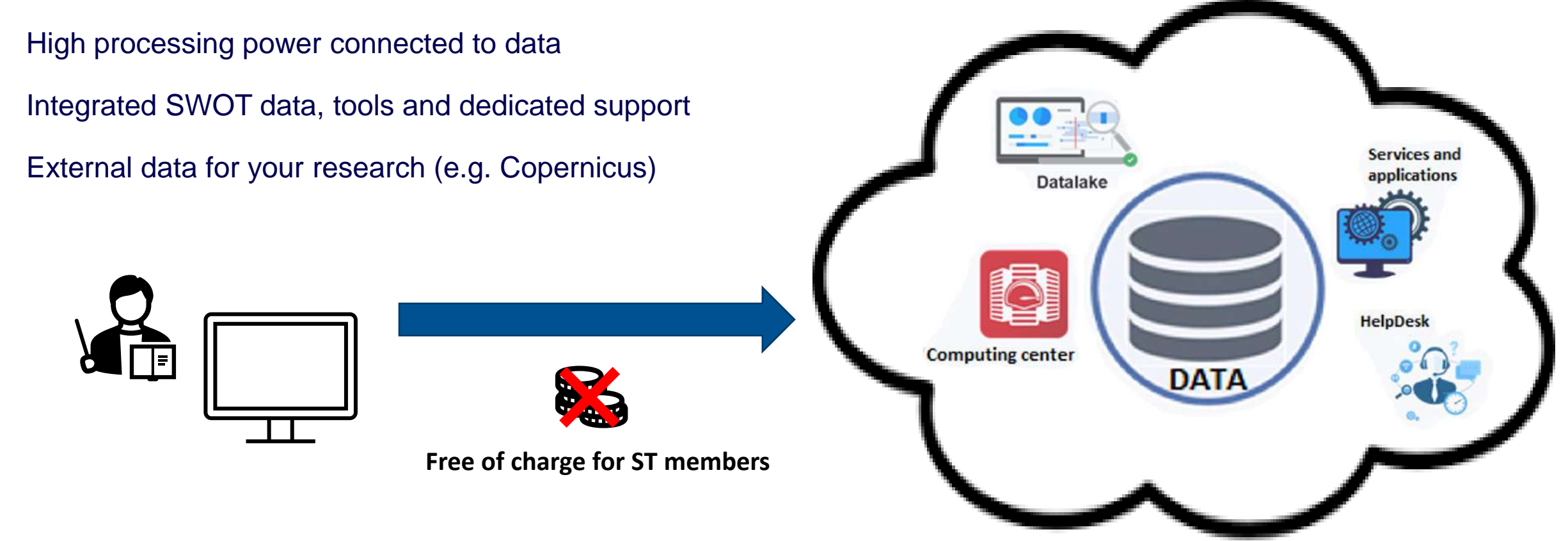

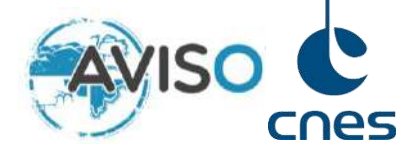

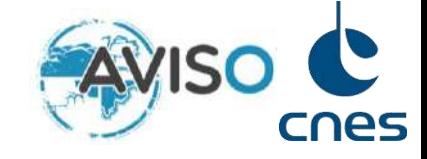

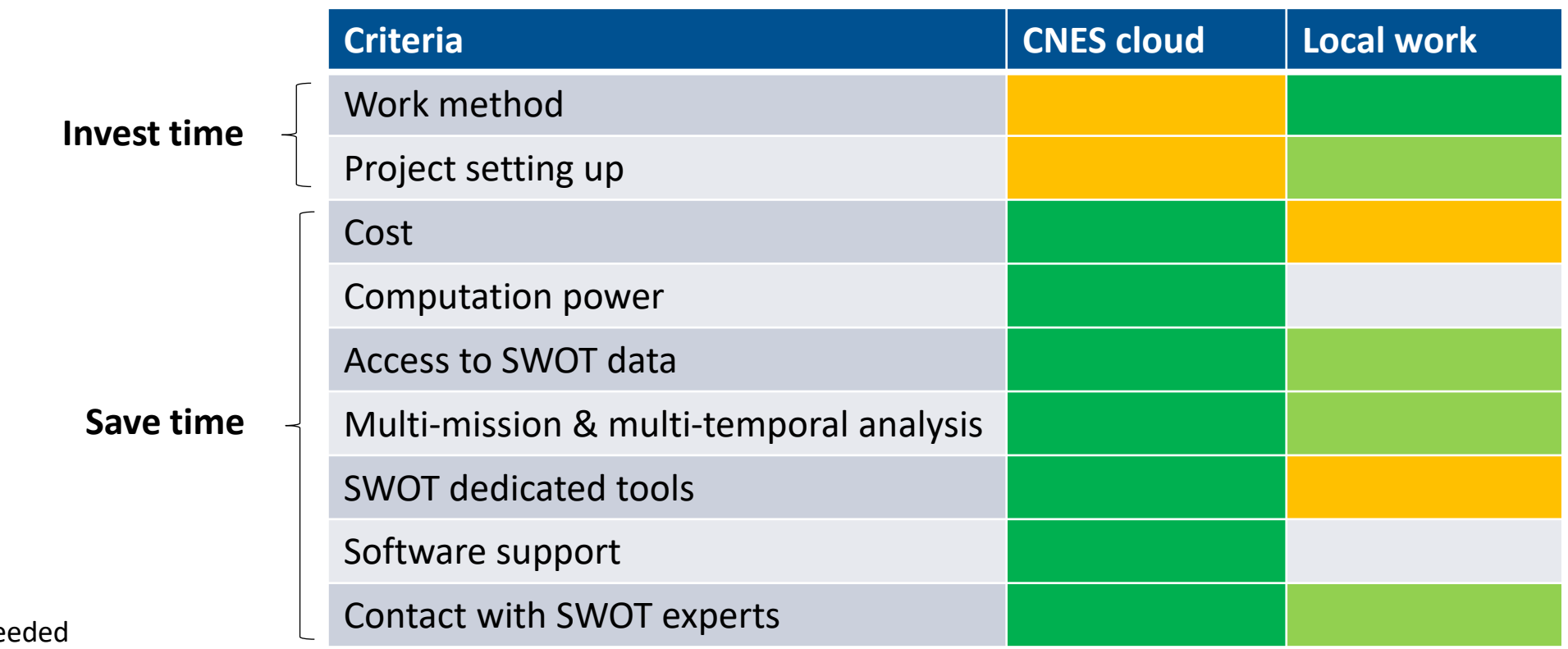

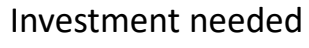

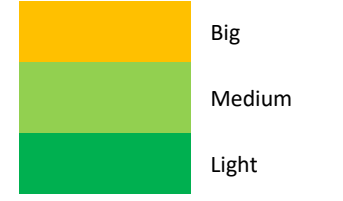

# Contents

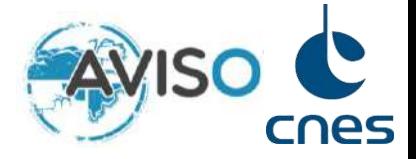

**1. Context and introduction**

# **2. The AVISO offer to SWOT users**

**3. Understanding your needs**

# Simplified HPC architecture

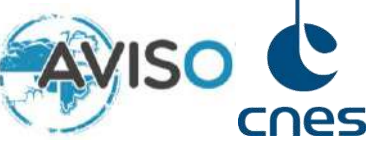

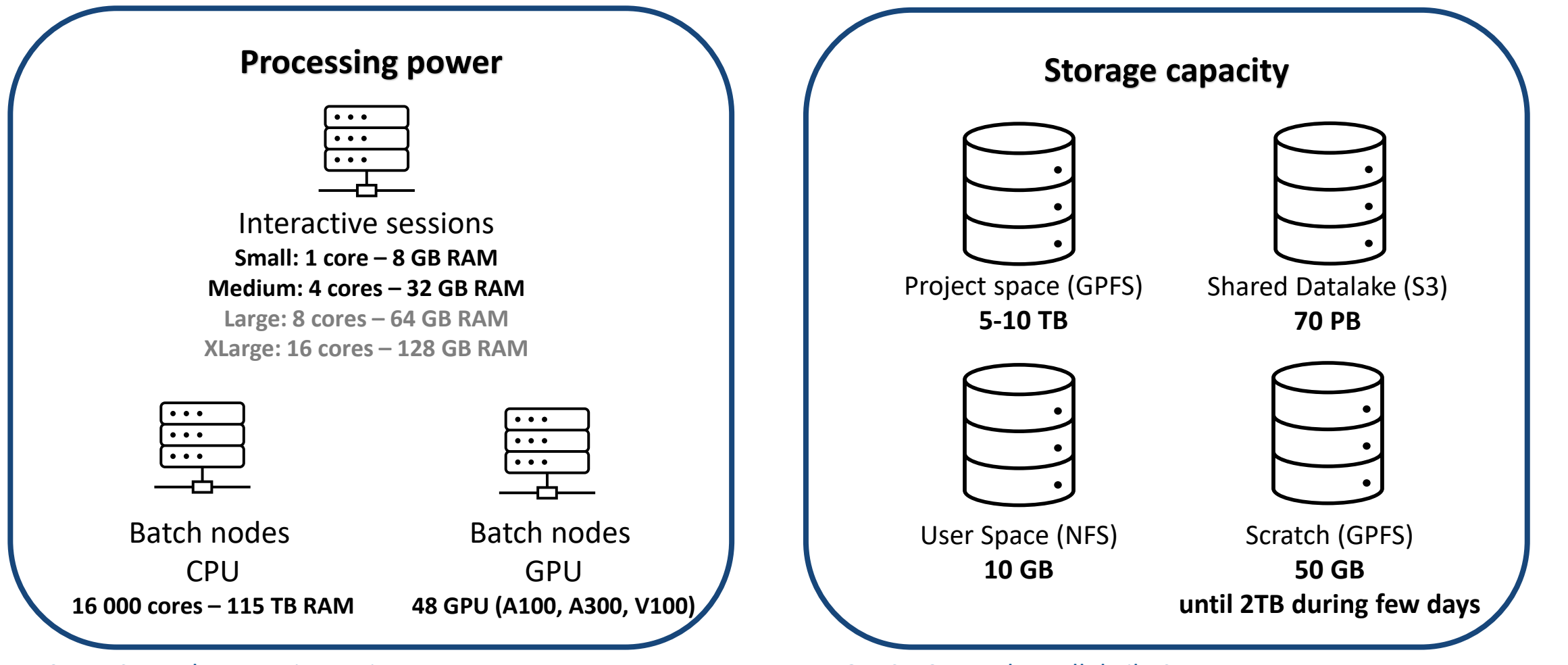

#### **CPU** : Central Processing Unit

Cheap and computations historically done on this hardware

#### **GPU**: Graphical Processing Unit

Used for machine learning, interpolation… but expensive

#### **GPFS** : General Parallel File System

High performance file system made for distributed architectures

#### **S3**: Simple Service Storage

Optimized for availability and scalability

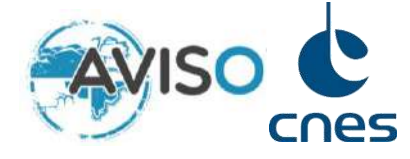

### JupyterLab

*<https://jupyterhub.cnes.fr/>*

Access to a set of tools :

- Complete access through a web browser
- File explorer
- Python Notebooks to work on SWOT data
- Examples notebooks and tutorials dedicated to SWOT data
- Documentation

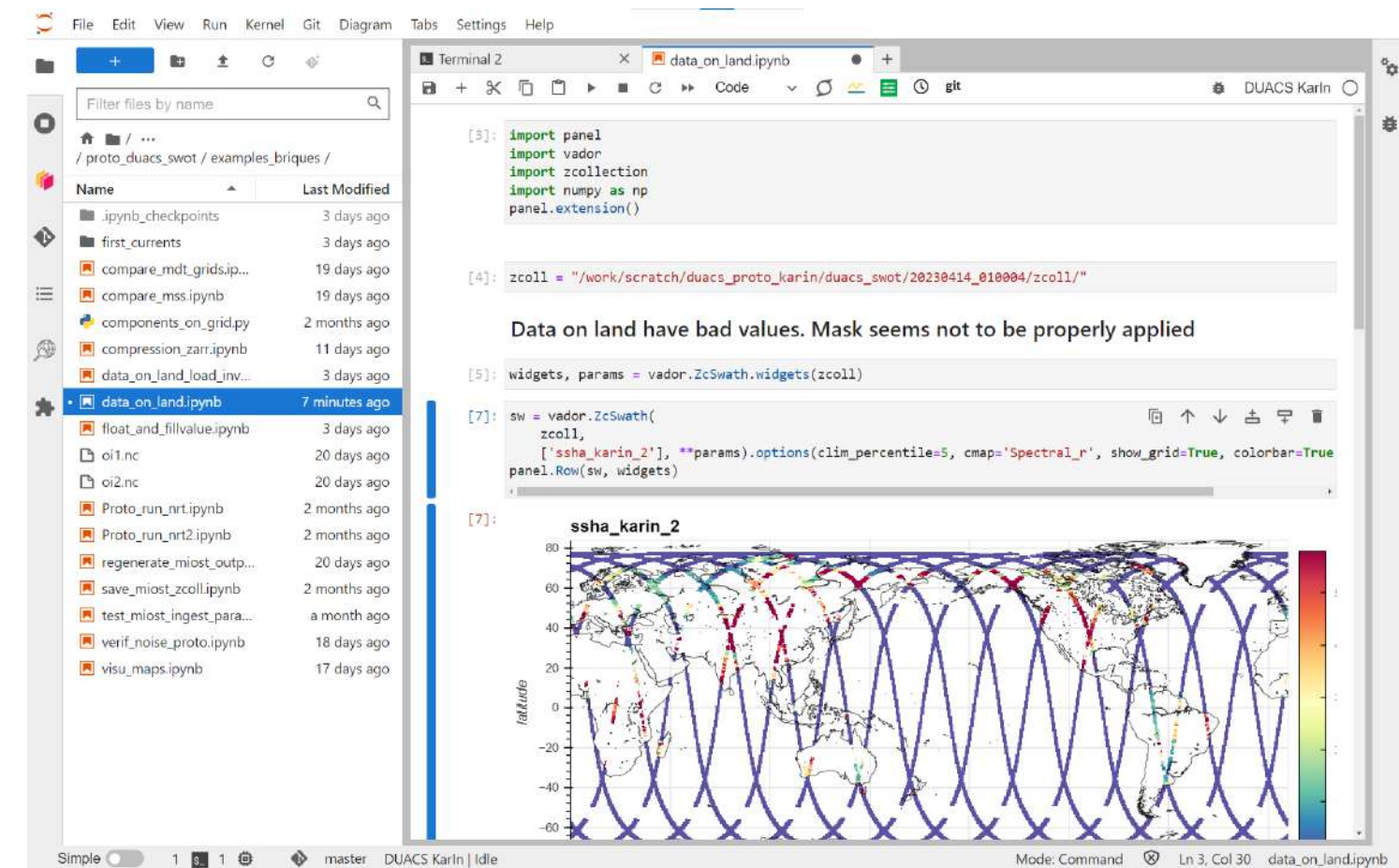

More information:

*<https://www.dataquest.io/blog/jupyter-notebook-tutorial/> <https://jupyter-notebook.readthedocs.io/en/latest/notebook.html>*

# Remote desktop

### Very simple access:

### *<https://jupyterhub.cnes.fr/user/login/desktop/vnc.html/>*

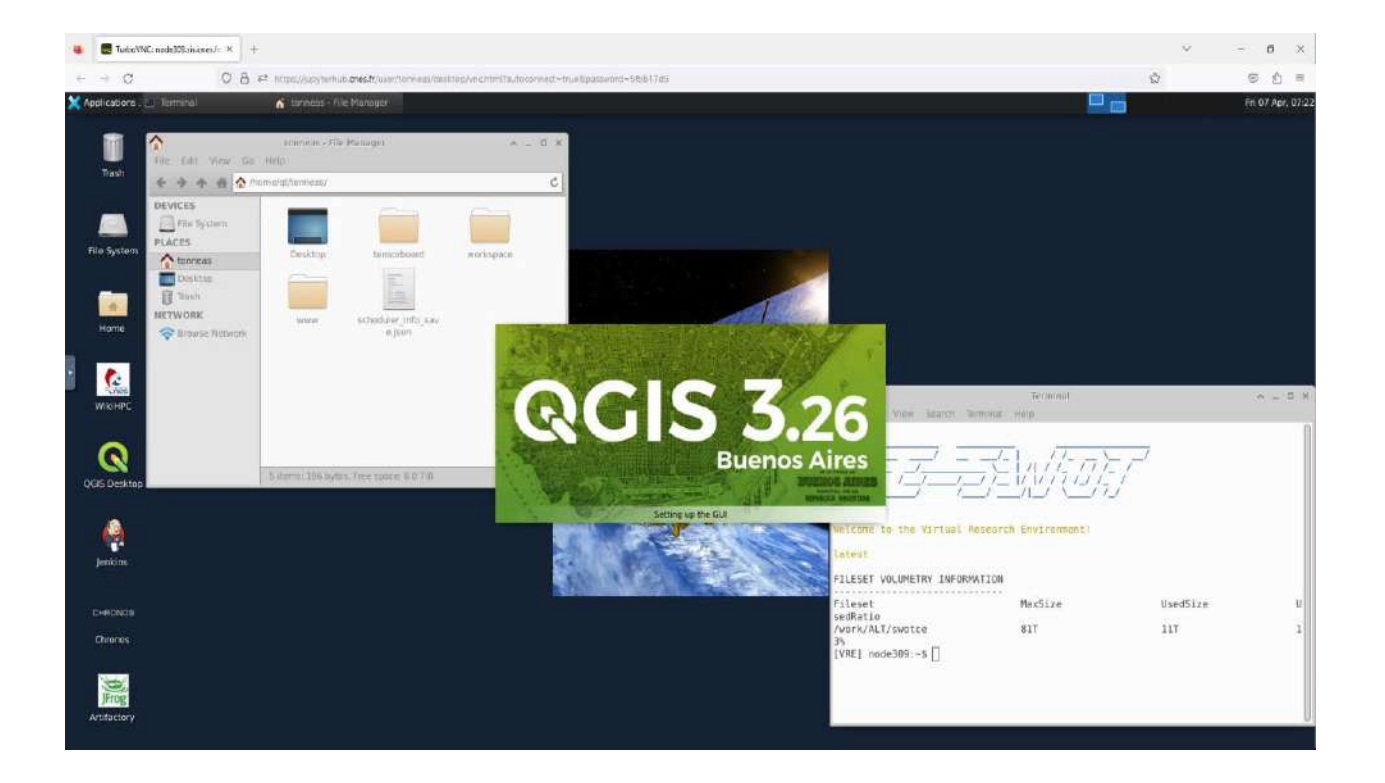

# cnes

# Command line

### **ssh -Y login@hal.cnes.fr**

# IDE - VSCode

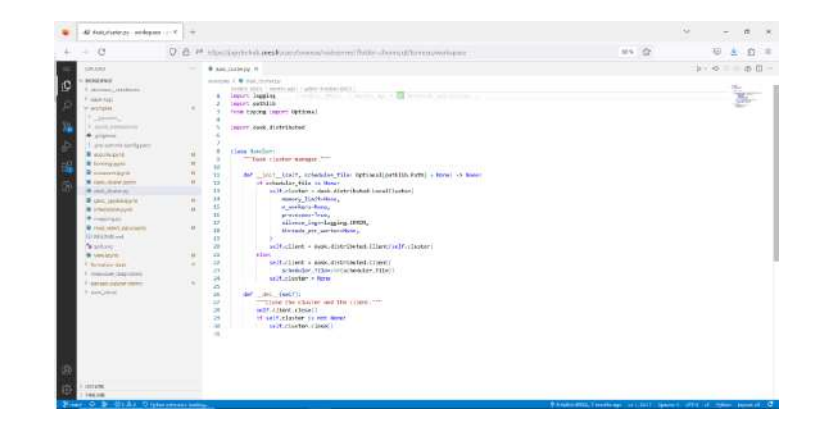

# Tools – Libraries and use cases

Python PANGEO Stack : [pangeo.io](http://pangeo.io/) (research-oriented python environment)

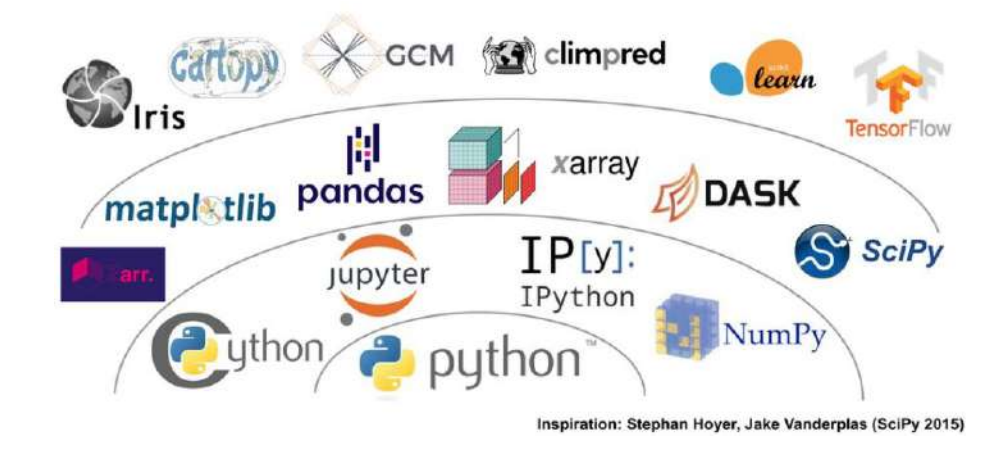

SWOT-specific additions to the PANGEO stack

- Zcollection
- Swot Calval
- Pyinterp
- Casys
- Vador
- Ocean tools

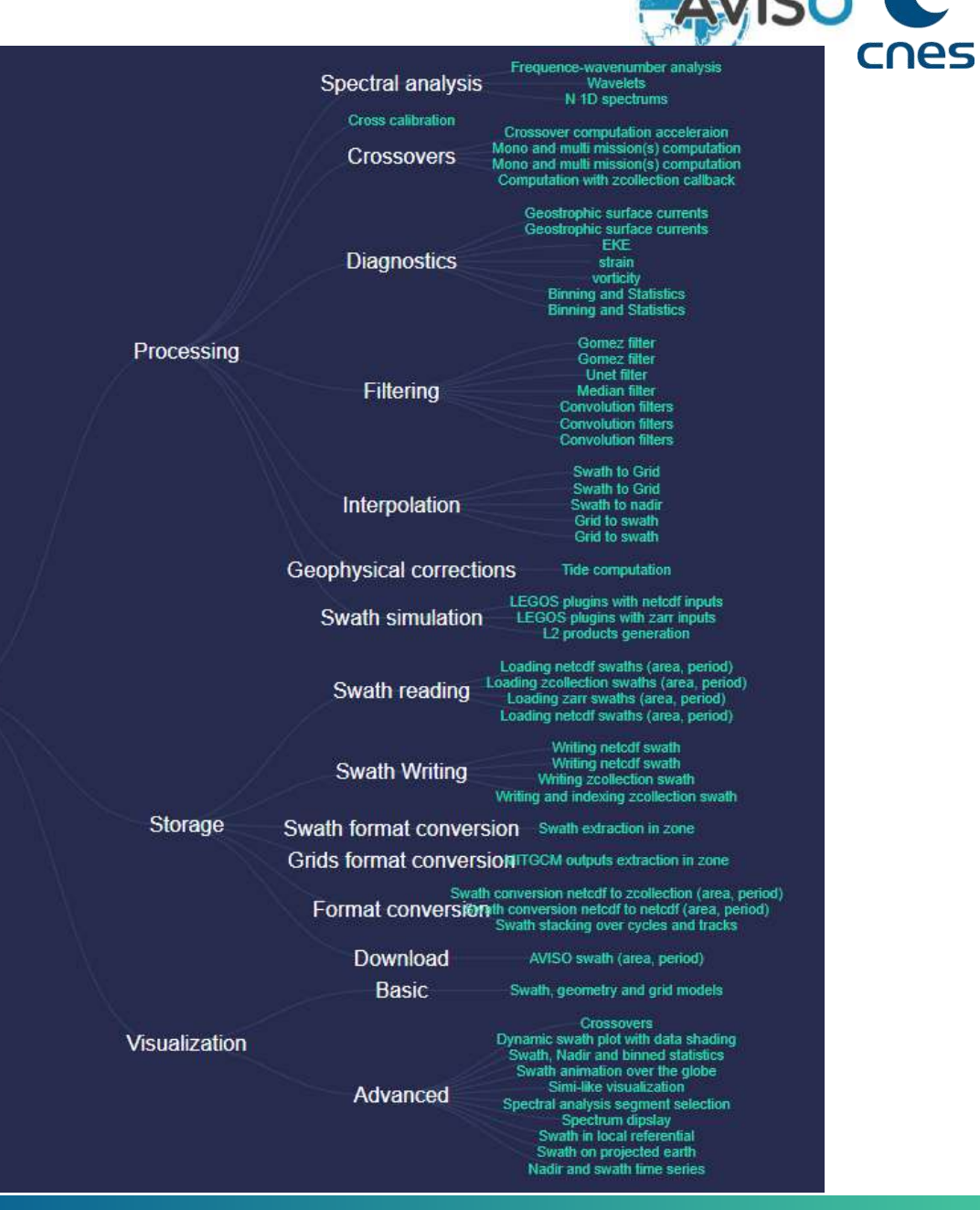

**CNES** 

### Tools – A lot of use case examples available

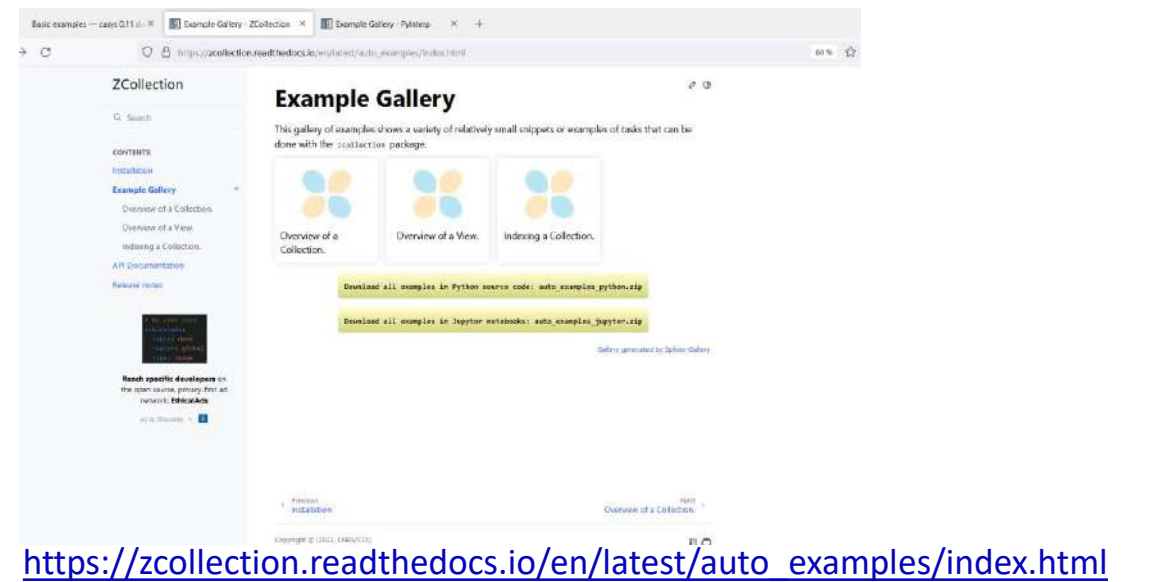

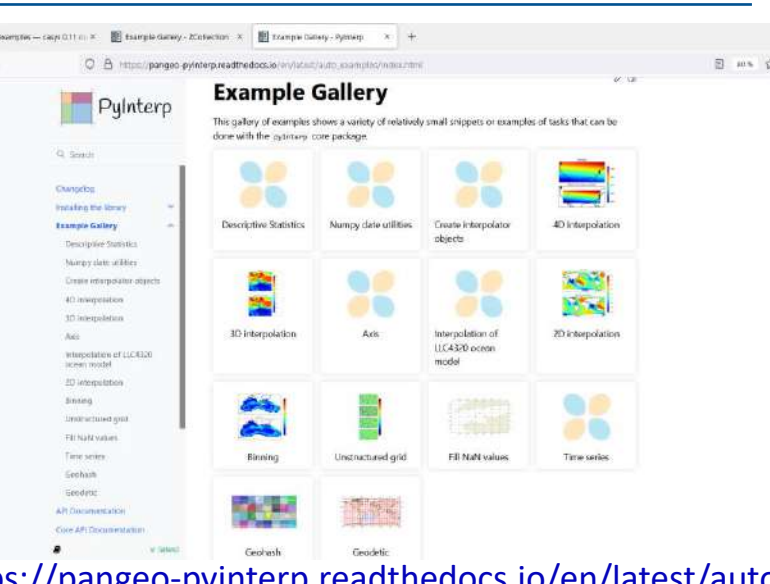

 $\frac{1}{2}$ 

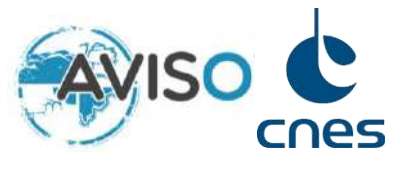

[https://pangeo-pyinterp.readthedocs.io/en/latest/auto\\_examples/index.html](https://pangeo-pyinterp.readthedocs.io/en/latest/auto_examples/index.html)

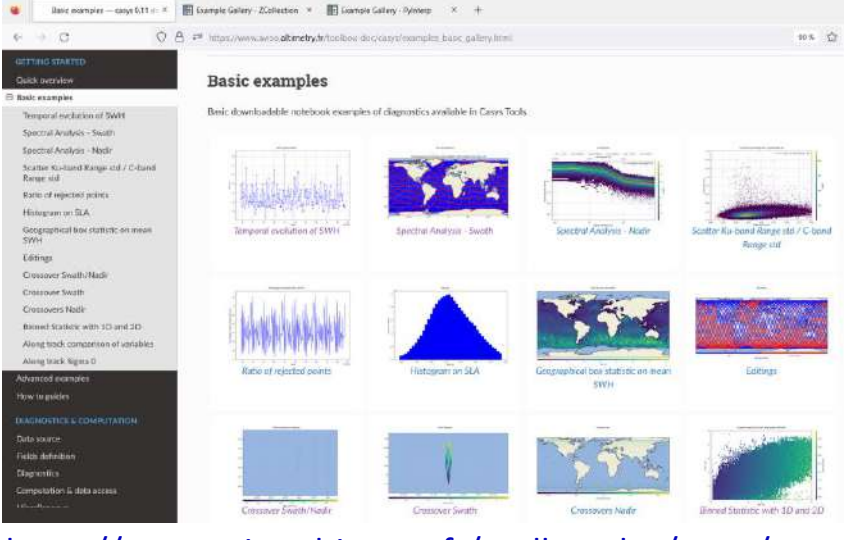

[https://www.aviso.altimetry.fr/toolbox-doc/casys/examples\\_basic\\_gallery.html](https://www.aviso.altimetry.fr/toolbox-doc/casys/examples_basic_gallery.html)

# Data already on the CNES cloud

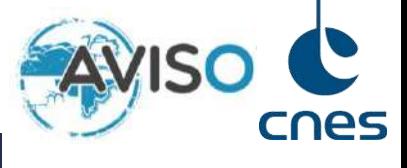

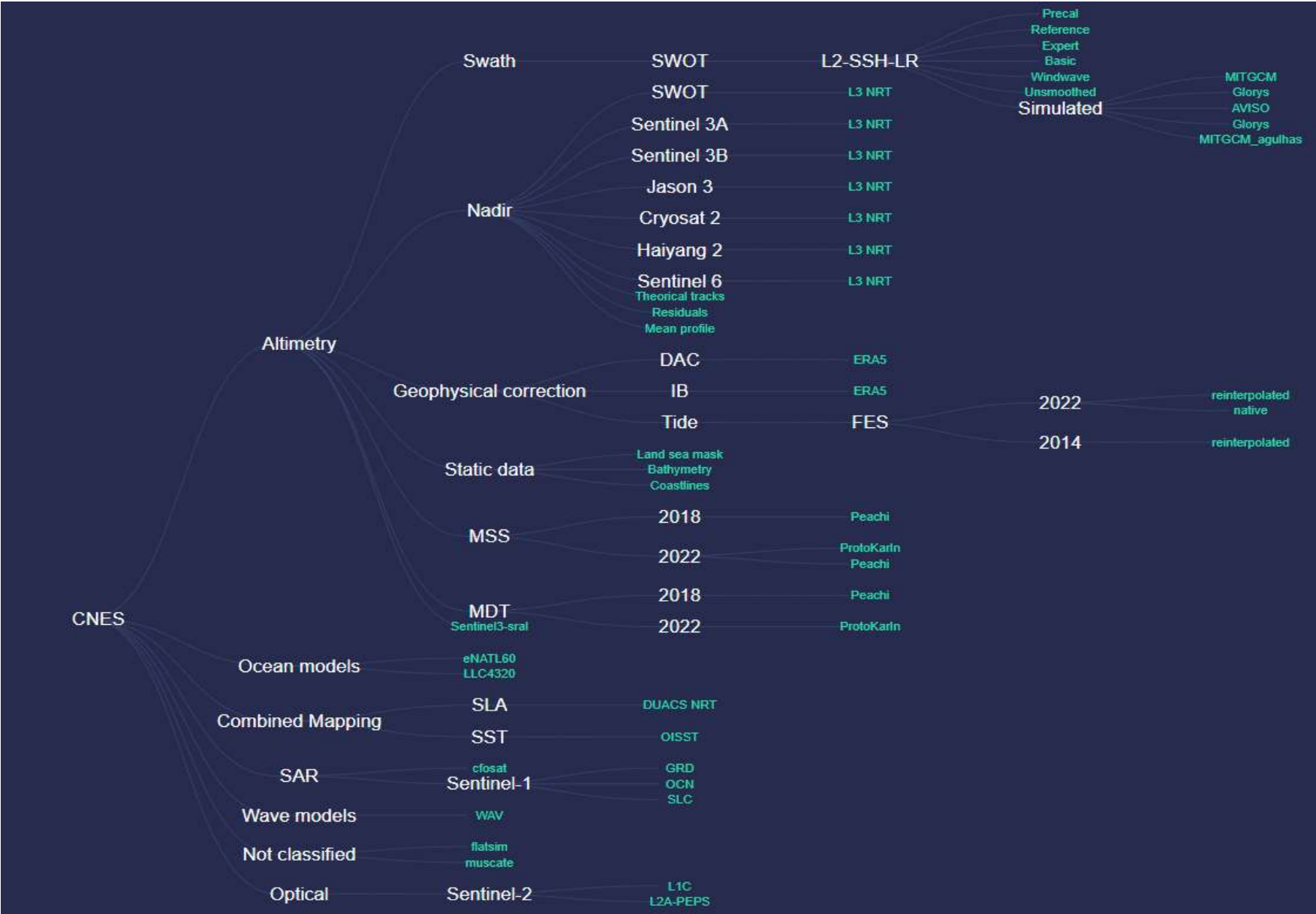

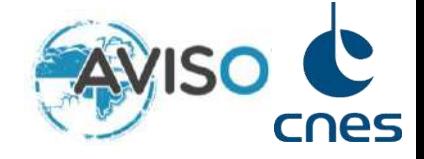

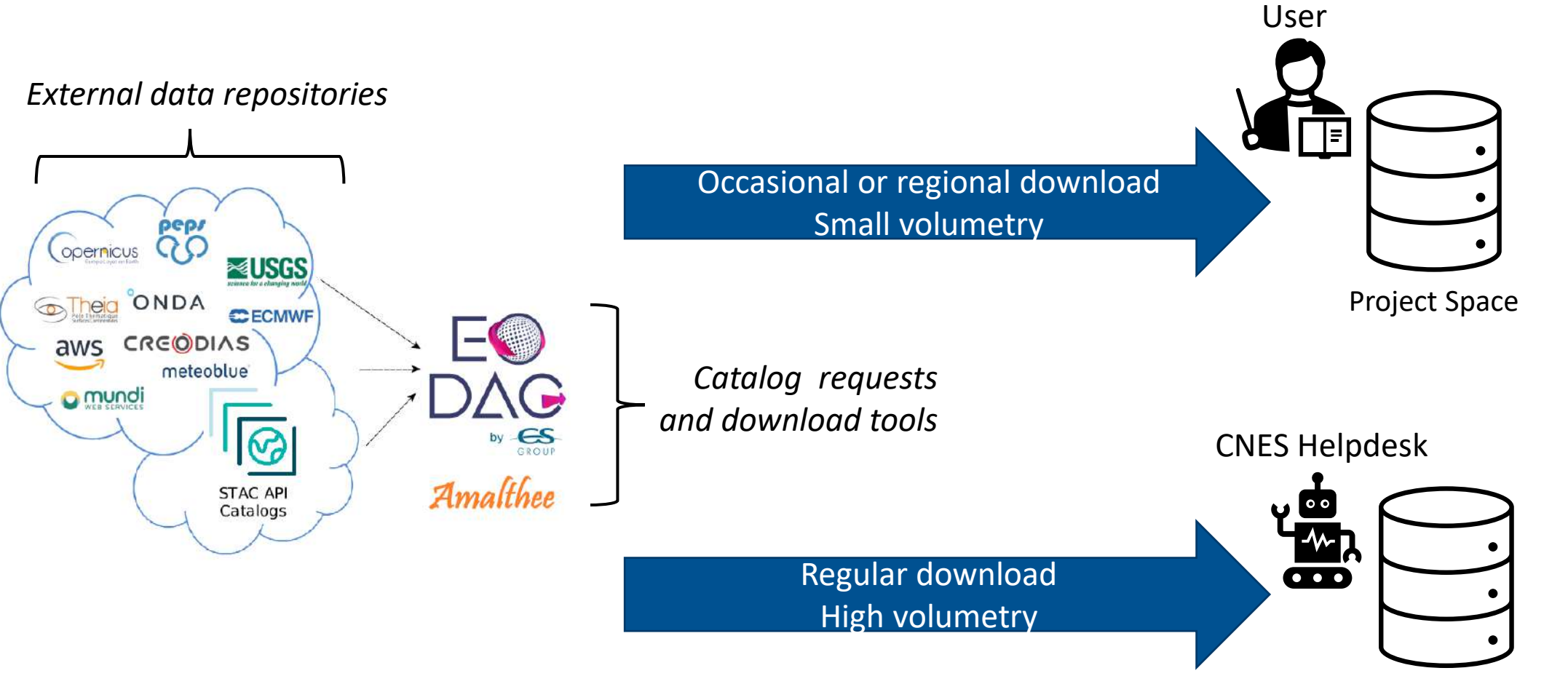

Shared Datalake

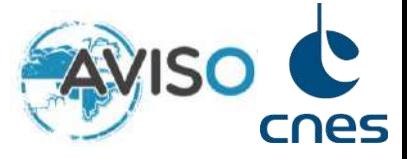

Supported protocols : SCP, SFTP

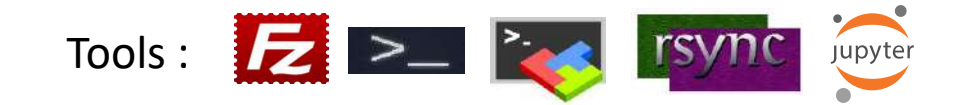

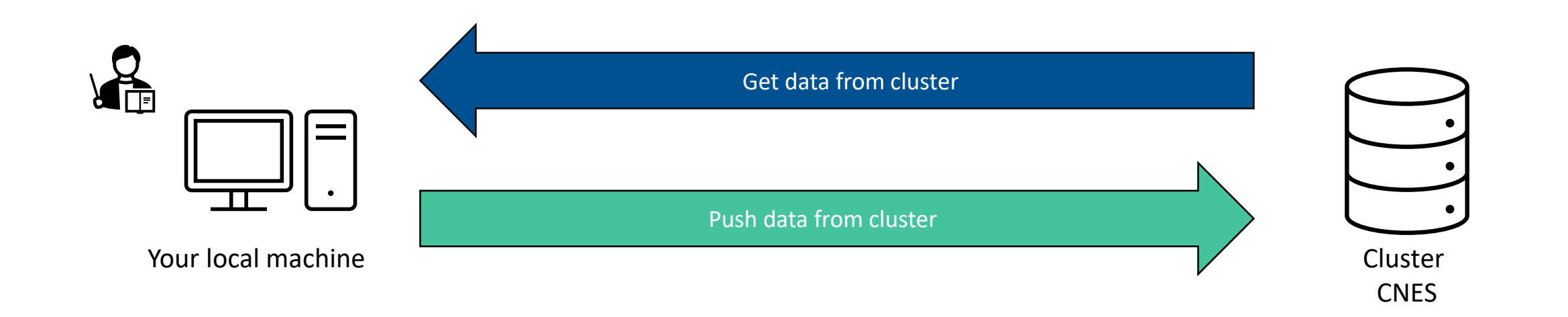

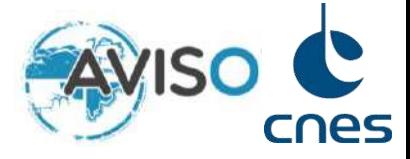

Parallel computing available with a few lines of python (or even implicitly)

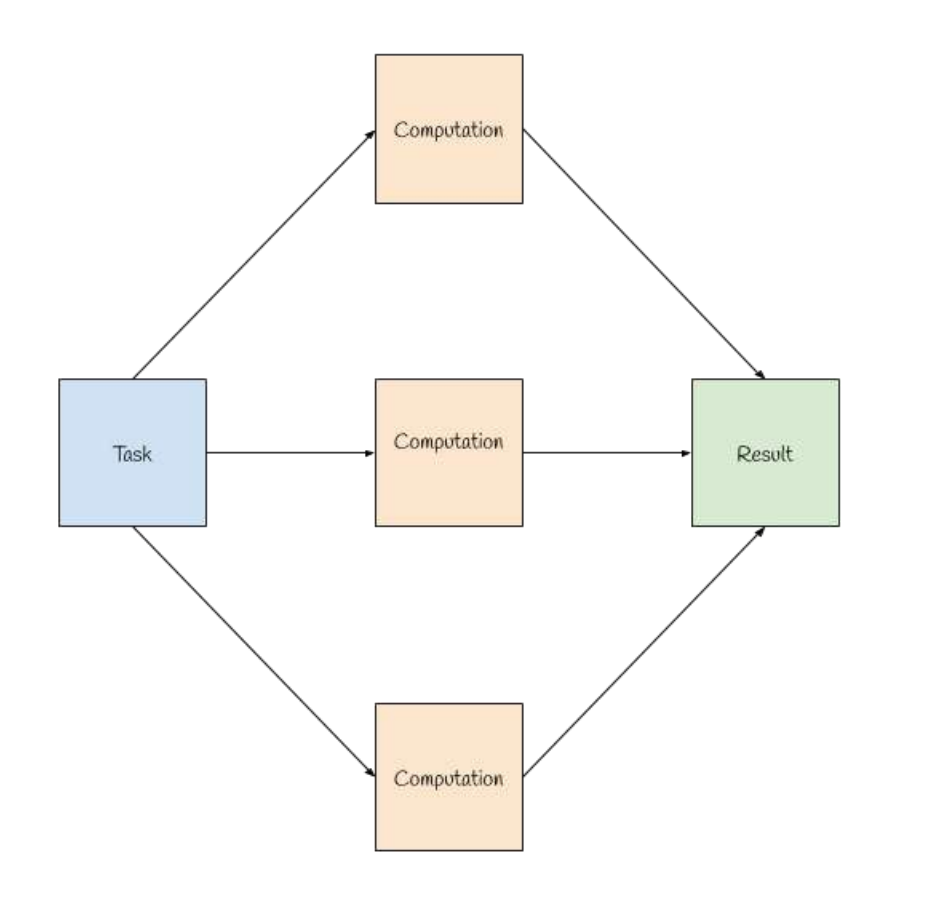

#### import xarray as xr

data = "/path/to/data" ds = xr.open\_mfdataset(data, combine="nested", concat\_dim="time") ds.mean("time").compute()

A fair number of Python libraries have partial or total integration of the underlying parallelization framework :

#### import xarray as xr import dask\_jobqueue

# Launching the cluster cluster = dask\_jobqueue.PBSCluster( cores=2, processes=8, memory="10GB", walltime='01:00:00', interface="ib0") cluster.scale(1)

data = "/path/to/data" ds = xr.open\_mfdataset(, combine="nested", concat\_dim="time") ds.mean("time").compute()

# Exploiting cloud capabilities: parallel I/O for fast data access

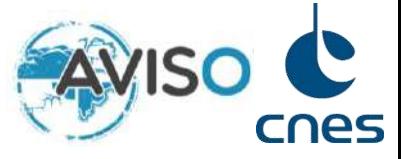

SWOT products available in their native netCDF format and in a new ZARR format (parallel and faster data access)

Mean over >10 000 netcdf

import xarray as xr data = "/path/to/netcdf" ds = xr.open\_mfdataset(data, combine="nested", concat\_dim="time") ds.mean("time").compute()

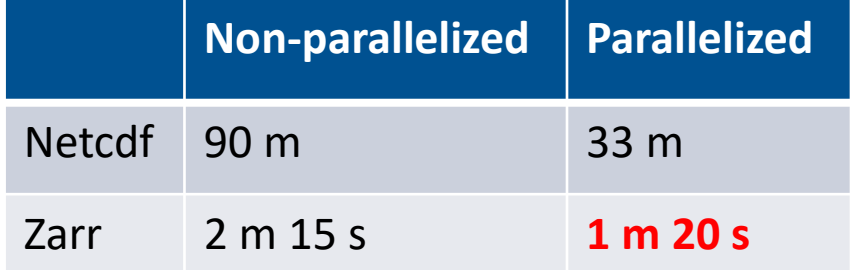

#### Mean over a zarr store

import xarray as xr data = "/path/to/zarr" ds = xr.open\_zarr(data) ds.mean("time").compute()

Mean over a zcollection

import swot\_calval.io data = "/path/to/zcollection" zc = swot\_calval.io.open\_collection(data)  $zds = zc.query()$  $ds = zds.to\_xarray()$ ds.mean("time").compute()

### Fast interactive data visualization

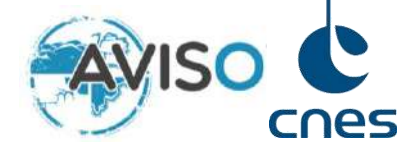

Sigma 0 Karin - 2kms

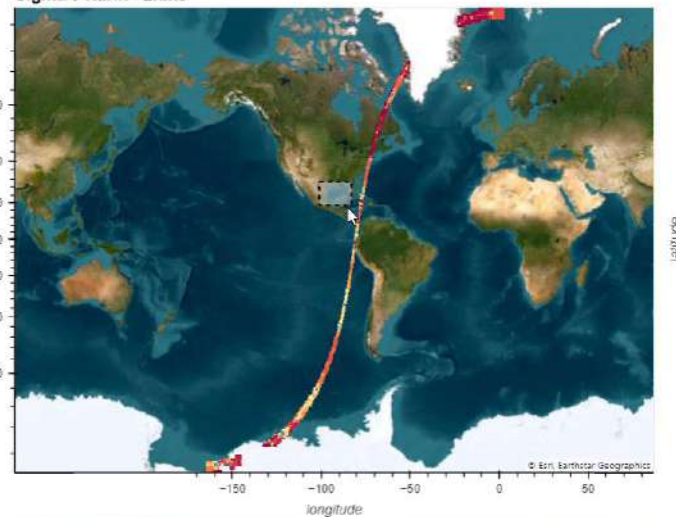

Sigma 0 Karin - 250m

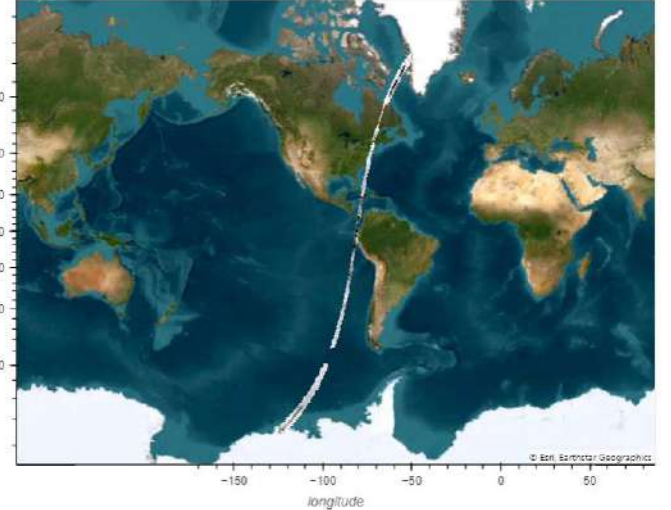

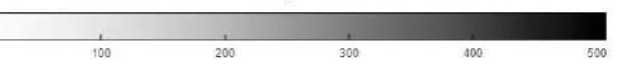

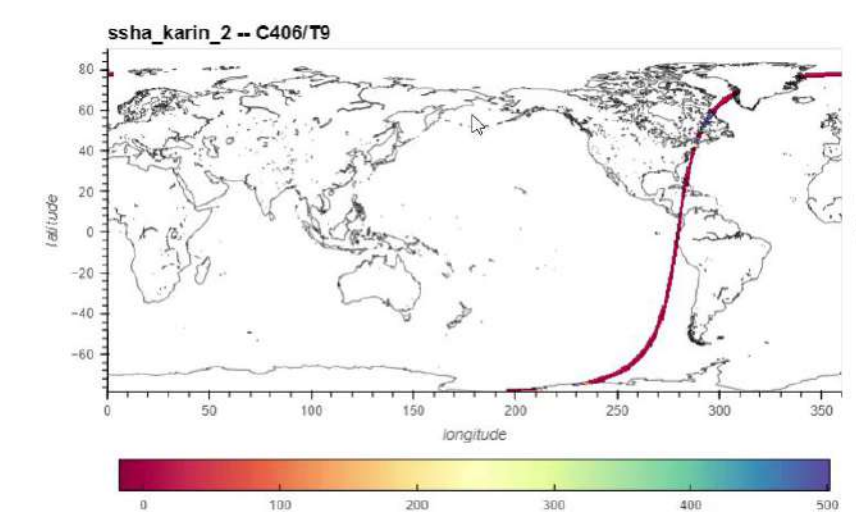

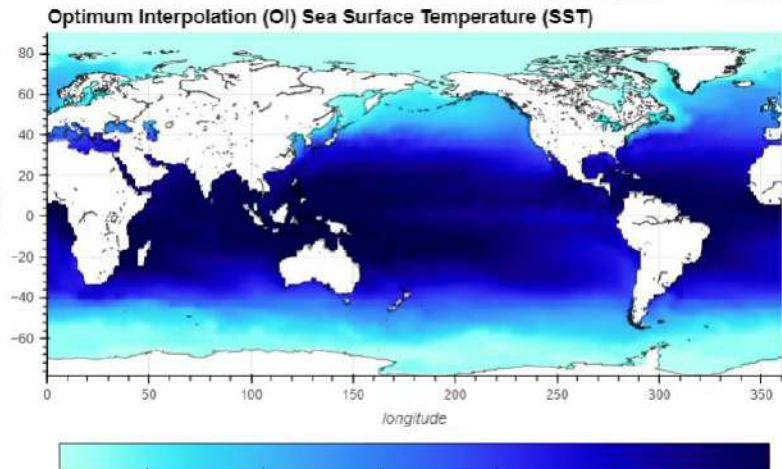

 $\overline{\mathcal{L}}$ 

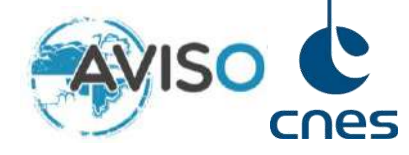

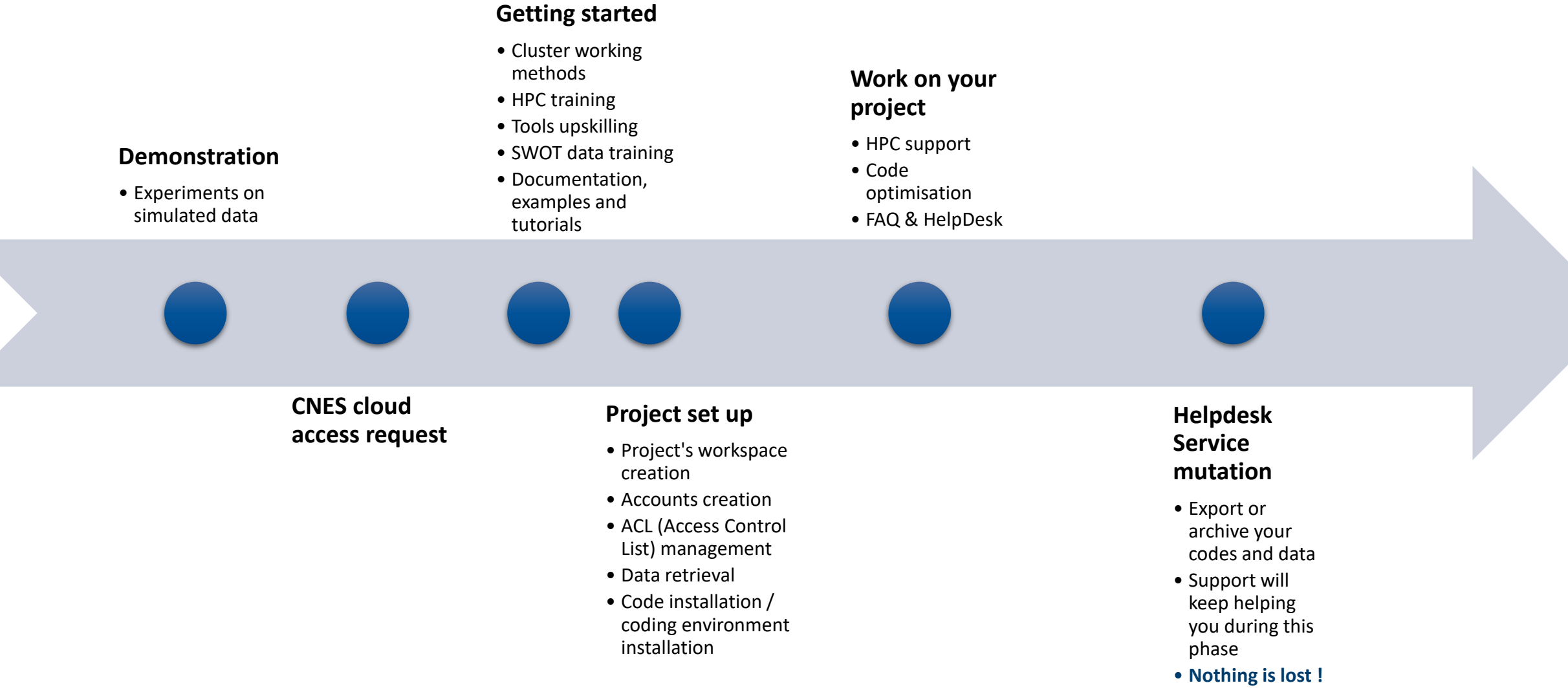

#### **@ cnes** 20

# **Contents**

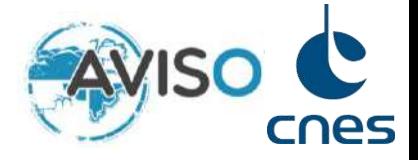

- **1. Context and introduction**
- **2. The AVISO offer to SWOT users**
- **3. Understanding your needs**

**Which SWOT products ?** type, region, period... Which kind of external data ? sensor type, region, supplier... **What kind of tools ?** SWOT specific, cloud-specific, generic..**. What kind of hardware resources ?** Cpu, disk

Does the AVISO offer make sense for you? How can we make it better for you?

Summary

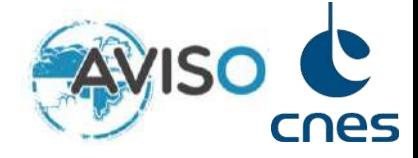

### **What we can do for you**

- Give access to processing power
- Take care of setting up an efficient coding environment
- Explore the SWOT ocean swath with few line of codes
- Decrease the time you spend developing SWOT-adapted tools
- Accompany you during the important steps of your project

### **Contact**

[rchevrier@groupcls.com](mailto:rchevrier@groupcls.com)

[atonneau@groupcls.com](mailto:atonneau@groupcls.com)

# **How to apply**

Send a mail with a short project description to our contact mail